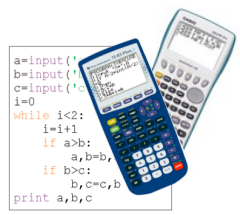

# FICHE n°1 : DECOUVRIR L'*AFFECTATION*

En général, un algorithme est construit en trois étapes :

- Entrée : On saisie des données.
- L'initialisation : Le programme attribue des valeurs à des variables.
- Le traitement des données : Les instructions du programme effectuent des opérations à partir des données saisies dans le but de résoudre le problème.
- La sortie : Les résultats sont affichés.

L'affectation consiste à attribuer une valeur à une variable.

**Affecter à** *Variable* **la valeur** *Valeur*

**Entrée** Saisir A

**Sortie**

Afficher A, B, C

**Traitement des données** Affecter à B la valeur 5 Affecter à C la valeur A x B Affecter à A la valeur C + 4

Exemple : **Affecter à** *Paul* **la valeur** *15 ans*

#### **Exercice 1 :**

Voici un algorithme écrit en langage naturel :

1) a) Quelle est la valeur de C affichée en sortie lorsque  $A = 3$ .

b) Même question lorsque A = 10.

2) a) Quelle est la valeur de A affichée en sortie lorsque  $A = 8$ .

b) Même question lorsque A = -7.

3) Quelle valeur faut-il saisir en entrée pour obtenir A = 59 en sortie.

### **Exercice 2 :**

Un commerçant accorde une remise sur des articles. On souhaite connaître le montant de la remise en euros.

Voici un algorithme écrit en langage naturel donnant la solution au problème :

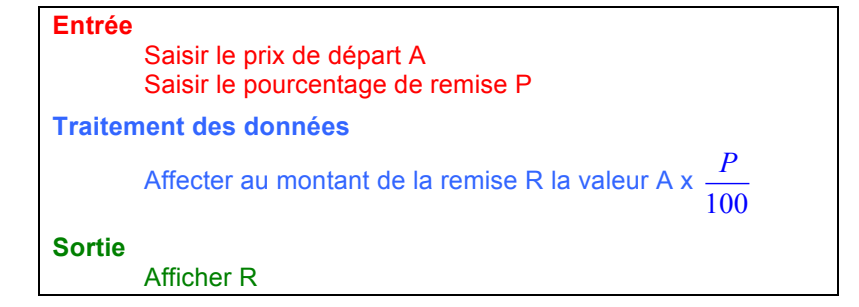

1) a) Calculer la valeur de la variable R lorsque  $A = 56$  et  $P = 30$ . b) Donner une interprétation concrète du résultat précédent.

2) Même question avec  $A = 13$  et  $P = 45$ .

3) Compléter les paragraphes "Traitement des données" et "Sortie" pour que l'algorithme affiche également le prix à payer B.

4) a) Calculer la valeur des variables R et B lorsque A = 159 et P = 24. b) Donner une interprétation concrète des résultats précédents.

### **Exercice 3 :**

Rédiger en langage naturel un algorithme permettant de calculer le pourcentage de réduction d'un article connaissant le prix de départ et le prix à payer.

#### **Exercice 4 :**

On considère l'algorithme suivant donné en langage naturel :

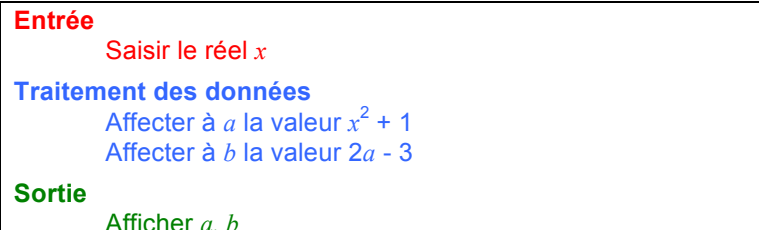

Faire fonctionner l'algorithme et compléter le tableau :

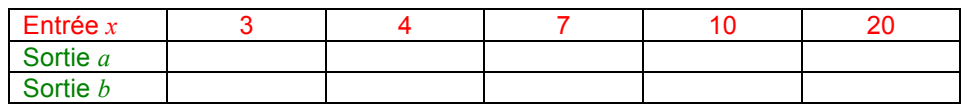

#### **Exercice 5 :**

On considère l'algorithme suivant donné en langage naturel :

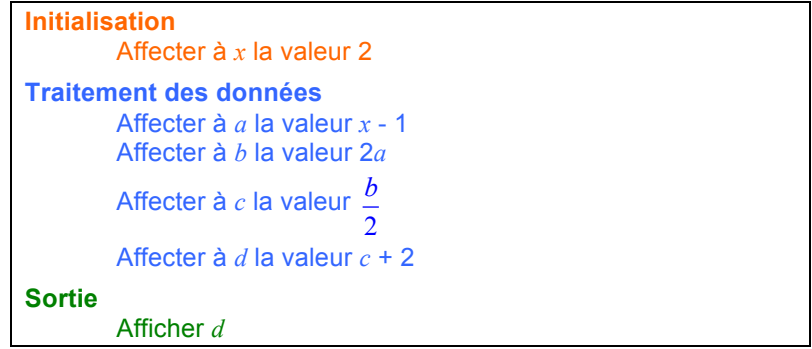

1) Qu'affiche l'algorithme en sortie ?

2) a) Modifier l'algorithme pour que la valeur de *x* ne soit plus imposée mais soit saisie en entrée.

b) Faire fonctionner ce nouvel algorithme et compléter le tableau :

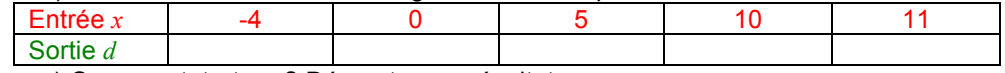

c) Que constate-t-on ? Démontrer ce résultat.

#### **Exercice 6 :**

On considère l'algorithme suivant donné en langage naturel :

```
Entrée
        Saisir x
Traitement des données
       Affecter à y la valeur x + 1
        Affecter à y la valeur 2y 
       Affecter à y la valeur y - xAffecter à y la valeur y – 2
Sortie
        Afficher y
```
- 1) a) Qu'affiche l'algorithme en sortie si *x* = 5 est saisi en entrée.
	- b) Même question pour  $x = 8$ .
	- c) Que constate-t-on ? Démontrer le résultat.

2) Rédiger un programme de calcul correspondant à l'algorithme.

#### **Exercice 7 :**

Rédiger en langage naturel un algorithme utilisant au moins 3 variables et dont le résultat est le double du nombre saisi en entrée.

#### **Exercice 8 :**

On considère l'algorithme suivant donné en langage naturel :

```
Entrée
         Saisir x
         Saisir y
Traitement des données
         Affecter à x la valeur x – y 
         Affecter à y la valeur x + y
         Affecter à \overline{x} la valeur \overline{y} - \overline{x}Sortie
         Afficher x
         Afficher y
```
1) a) Qu'affiche l'algorithme en sortie si  $x = 5$  et  $y = 4$  sont saisis en entrée.

```
b) Même question pour x = 8 et y = 9.
```

```
 c) Que constate-t-on ?
```
2) Démontrer le résultat précédent.

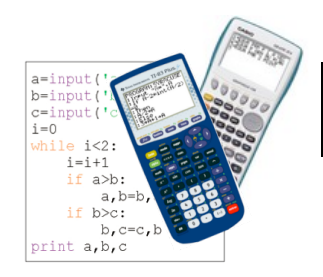

# FICHE n°2 : PROGRAMMER L'*AFFECTATION*

Syntaxe des instructions utiles dans cette fiche dans 4 langages de programmation :

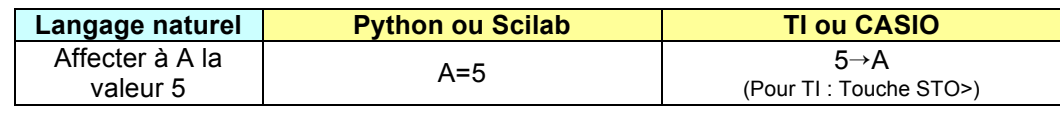

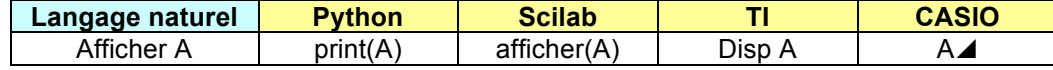

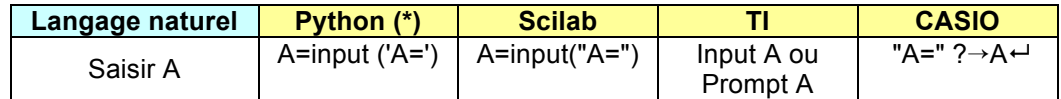

*(\*) En Python,* input() *renvoie une chaîne de caractères. Pour renvoyer une valeur entière, il faut utiliser* A=int(input ('A=')) *et pour renvoyer une valeur réelle, il faut utiliser* A=float(input ('A='))

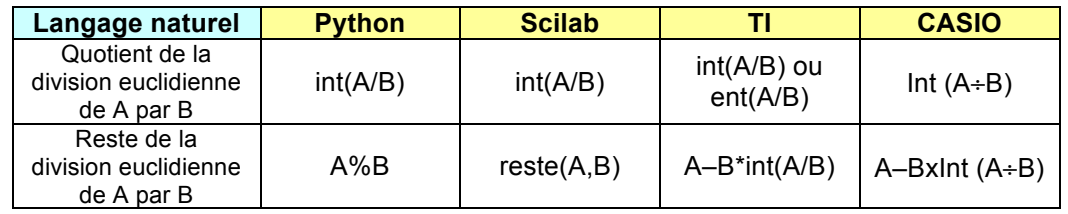

# **Exercice 1 :**

Afficher C

Voici un algorithme écrit en langage naturel :

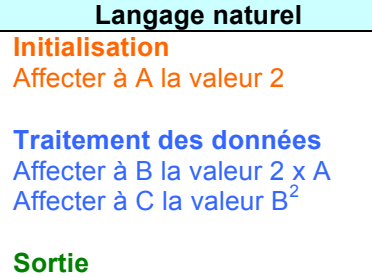

Ce même algorithme peut se traduire en langages de programmation :

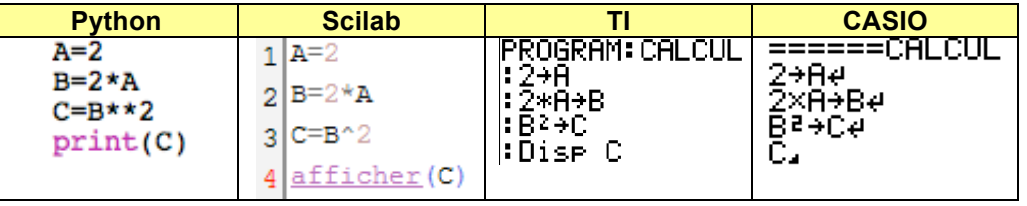

1) Recopier le programme ci-dessus (langage au choix) en faisant correspondre les couleurs Initialisation (en rouge), Traitement (en bleu), Sortie (en vert).

2) Quelle valeur obtient-on en sortie ? Vérifier à l'aide du logiciel.

3) Modifier le programme en affectant à A la valeur 4 en initialisation et en affichant la valeur de B en sortie. Tester le programme et noter la valeur obtenue en sortie.

4) Modifier la première ligne du programme pour obtenir C = 25 en sortie.

# **Exercice 2 :**

Voici trois algorithmes écrits en langage naturel :

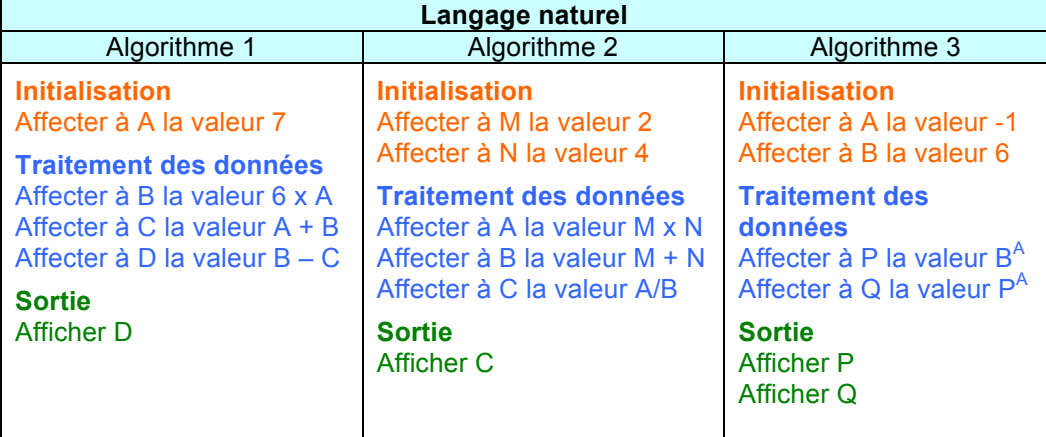

Pour chaque algorithme :

1) Ecrire le programme à l'aide d'un logiciel. Quelle valeur obtient-on en sortie pour chaque algorithme?

2) Recopier ce programme sur la copie.

#### **Exercice 3 :**

Voici un algorithme écrit en langages de programmation :

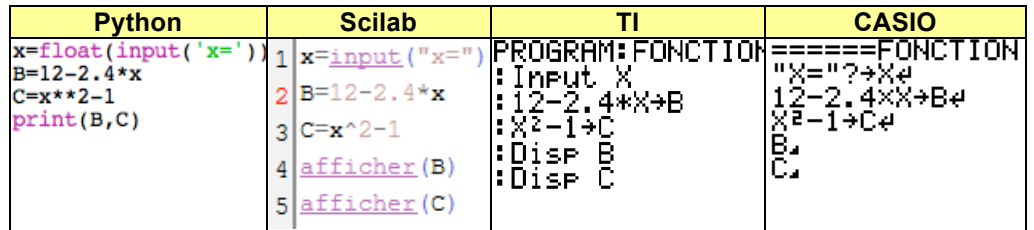

1) a) Traduire l'algorithme en langage naturel.

b) Que permet de faire cet algorithme ?

2) Saisir le programme à l'aide d'un logiciel.

3) a) A l'aide du logiciel, calculer les valeurs de  $f(x) = 12 − 2, 4x$  et  $g(x) = x^2 − 1$ 

pour toutes les valeurs entières de *x* comprises entre 1 et 6.

A noter : Avec Python, lorsqu'on manie les décimaux, il est conseillé d'arrondir les nombres affichés en sortie.

Pour cela, on peut ajouter avant **print** les lignes : qui affichent au plus 5 décimales à B et C.

b) Existe-t-il une valeur de *x* pour laquelle  $f(x) = g(x)$  ?

c) Affiner la recherche pour trouver une solution de l'équation  $f(x) = g(x)$ .

#### **Exercice 4 :**

Pour chacune des équations suivantes, écrire et tester un programme permettant d'en trouver une solution.

1) 
$$
x^2 - 11 = 10 - 4x
$$
  
2)  $x^3 + 2x^2 = 85x - 154$   
3)  $x - 2, 4 = \frac{16, 2}{x}$ 

#### **Exercice 5 :**

Rédiger un programme où l'on saisit deux nombres entiers naturels en entrée et où l'on obtient le quotient et le reste de la division euclidienne de ces deux nombres en sortie. *- Syntaxe en page 1 de la fiche -*

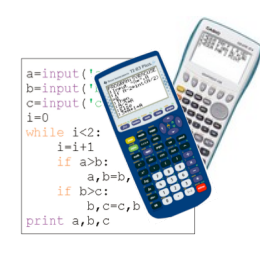

# FICHE n°3 : DECOUVRIR L'*INSTRUCTION CONDITIONNELLE*

Une instruction conditionnelle permet d'effectuer un test suivant certaines conditions. En langage naturel, elle peut se présenter sous la forme suivante :

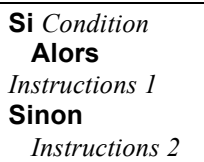

#### Exemple :

**Si** *c'est un garçon* **Alors** *il s'appellera Paul* **Sinon** *Elle s'appellera Paulette*

# **Exercice 1 :**

On considère l'algorithme suivant donné en langage naturel :

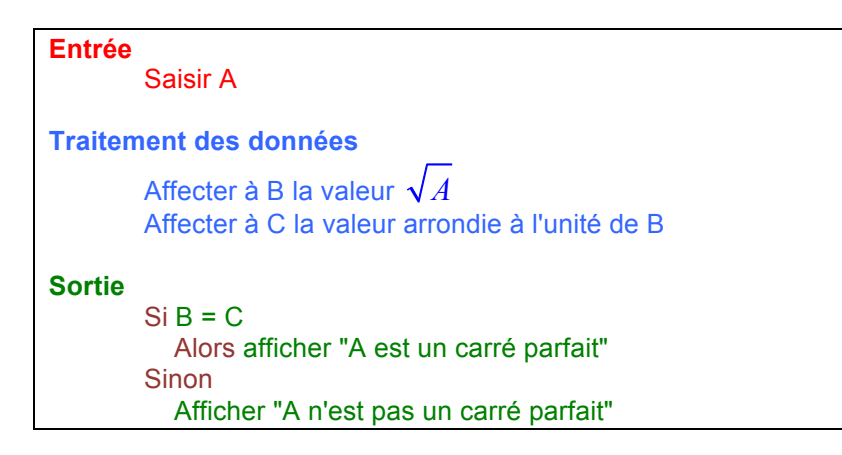

1) Lire l'algorithme. Quel problème permet-il de résoudre ?

- 2) a) Quelle est la valeur de B et la valeur de C lorsque  $A = 40$  ?
	- b) Dans ce cas, quel est le résultat affiché à la suite de l'instruction conditionnelle ?

3) Mêmes questions avec A = 2025.

# **Exercice 2 :**

On considère l'algorithme suivant donné en langage naturel :

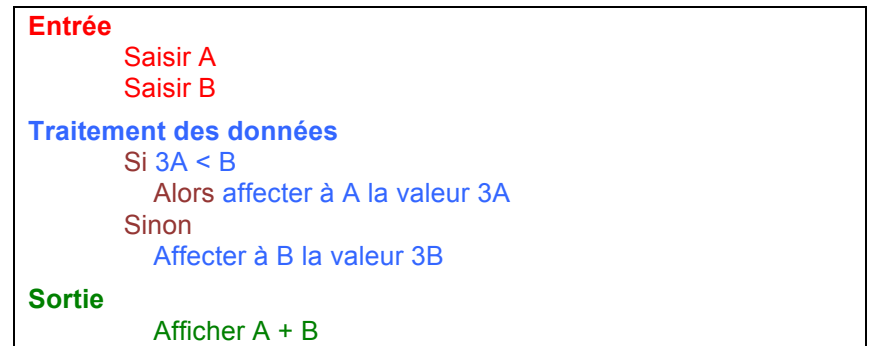

#### Faire fonctionner l'algorithme et compléter le tableau :

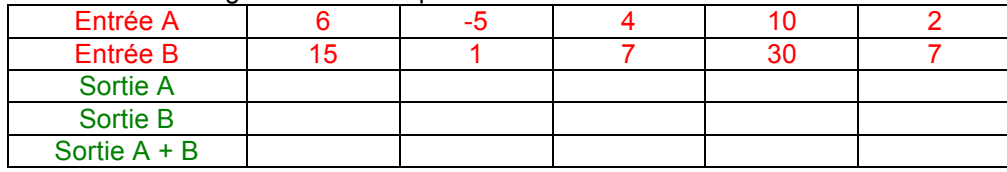

# **Exercice 3 :**

On considère l'algorithme suivant donné en langage naturel :

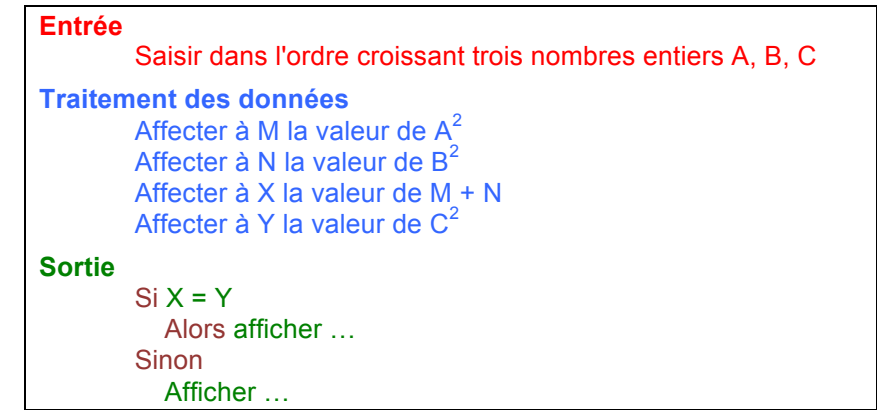

- 1) Recopier et compléter les deux dernières lignes de l'algorithme.
- 2) a) Calculer les valeurs successives de M, N, X et Y pour A = 8, B = 15 et C = 17. b) Quel est le résultat affiché à la sortie de l'algorithme dans ce cas ?
- 3) Mêmes questions avec  $A = 12$ ,  $B = 16$  et  $C = 19$ .

4) Donner d'autres valeurs de A, B et C qui satisfont le test de sortie de l'algorithme.

### **Exercice 4 :**

1) Recopier et compléter l'algorithme suivant :

```
Entrée
       Saisir trois nombres réels différents A, B, C
Traitement et sortie
       Si A < B Alors
          Si B < C
               Alors afficher "… est le plus grand"
           Sinon
               Afficher "… est le plus grand"
        Sinon
          Si A < CAlors afficher "… est le plus grand"
          Sinon
               Afficher "… est le plus grand"
```
2) A quoi sert cet algorithme ?

# **Exercice 5 :**

On considère l'algorithme suivant donné en langage naturel :

```
Entrée
       Saisir deux nombres A, B
Traitement des données
       Si A > B Alors
          Si B > 0Alors affecter à C la valeur de A + B
          Sinon
               Affecter à C la valeur de A – B
       Sinon
          Si A > 0Alors affecter à C la valeur de A + B
          Sinon
               Affecter à C la valeur de B – A
Sortie
           Afficher C
```
1) Quelle est la valeur de C pour  $A = 15$  et  $B = 25$ .

```
2) Même question pour A = 45 et B = -56.
```
3) a) Démontrer que dans tous les cas C est positif.

b) Est-il strictement positif ? Expliquer.

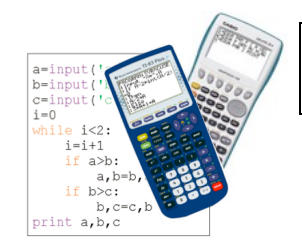

# FICHE n°4 : PROGRAMMER L'*INSTRUCTION CONDITIONNELLE*

Syntaxe de l'instruction conditionnelle dans 4 langages de programmation :

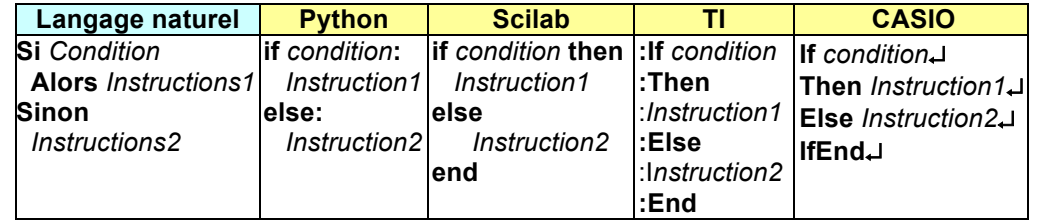

#### **Exercice 1 :**

Voici un algorithme écrit en langage naturel :

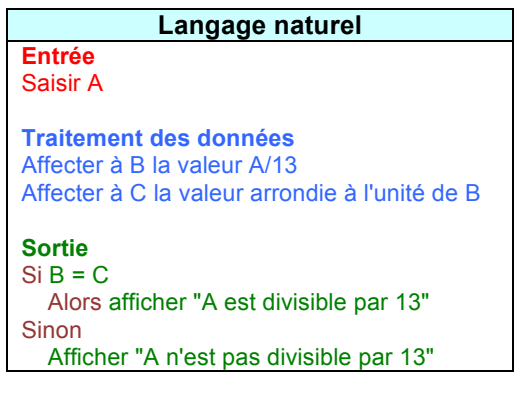

Ce même algorithme peut se traduire en langages de programmation :

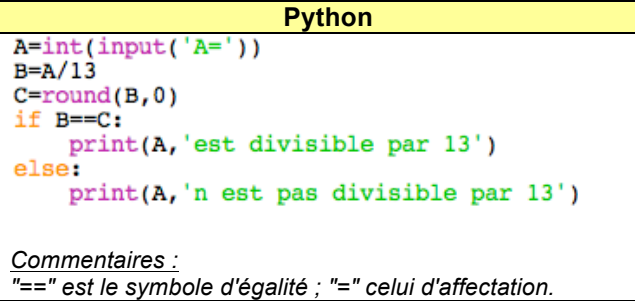

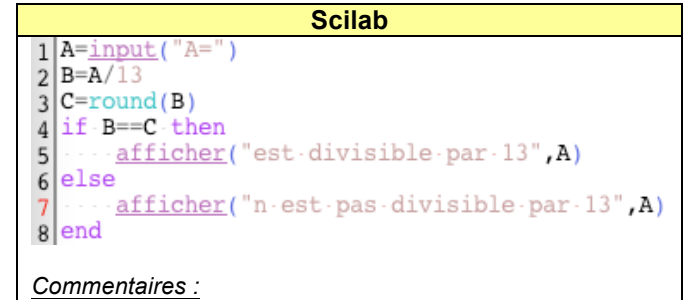

*"==" est le symbole d'égalité ; "=" celui d'affectation.*

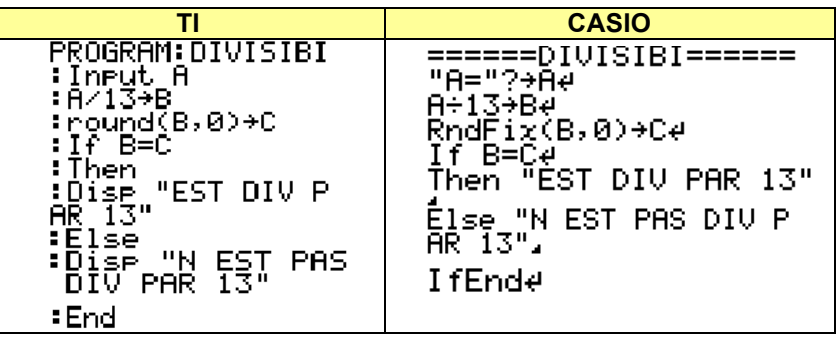

1) Quelle valeur obtient-on pour B et C lorsqu'on saisit A = 182 en entrée ? Qu'affiche l'algorithme en sortie dans ce cas. Vérifier éventuellement à l'aide d'une calculatrice programmable ou d'un logiciel.

2) a) Modifier le programme dans le but de vérifier si un nombre est divisible par 29. b) Les nombres suivants sont-ils divisibles par 29 ? 565 - 6785 – 646 195 034 – 1 970 659 794

# **Exercice 2 :**

Ecrire un programme permettant de vérifier si un nombre donné est divisible par 13 en effectuant un test dans une instruction conditionnelle sur le reste de la division de ce nombre par 13.

Voici la syntaxe permettant d'afficher le reste d'une division euclidienne :

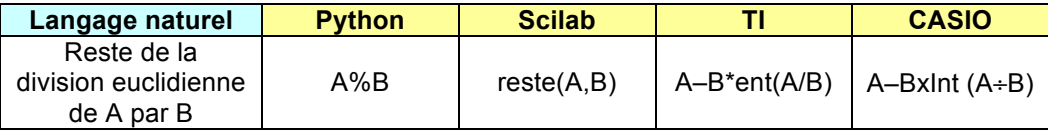

#### **Exercice 3 : Exercice 3 :**

Voici un algorithme écrit en langage naturel : voici un algorithme écrit en langage naturel :<br>Voici un algorithme écrit en la naturel :

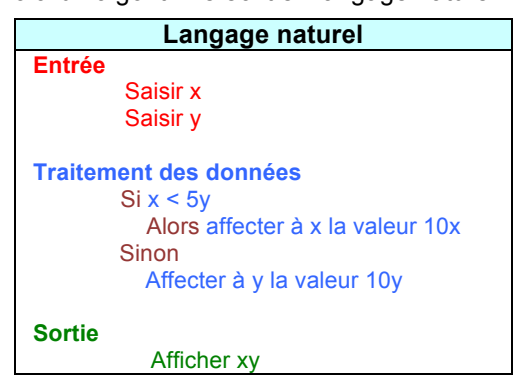

Dans chacun des programmes ci-dessous traduisant l'algorithme précédent, les instructions conditionnelles ont été supprimées. ans chacun des programmes ci-dessous traduis

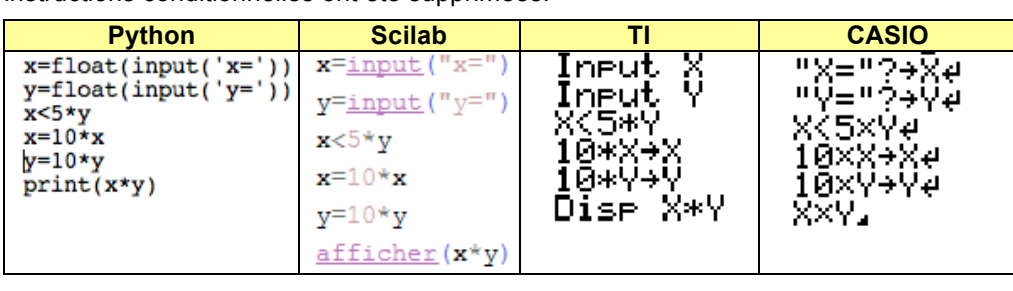

1) Corriger en complétant le programme par les instructions conditionnelles manquantes. ) Corriger en 2) à l'aide d'une calculatrice programmable ou d'une calculatrice programmable ou de un logiciel, teste ce pro<br>Des programmables ce programmable ou de un logiciel, teste ce programme pour les programmes pour le programme

2) À l'aide d'une calculatrice programmable ou d'un logiciel, tester ce programme pour  $x = 5$  et y = 9. Même question pour  $x = 12$  et y = 2.

# **Exercice 4 :**

On considère l'algorithme suivant donné en langage naturel :<br> **Entrée** de la partie de la partie de l'algere de l'algere de l'algere de l'algere de l'algere de l'algere de  $\frac{1}{2}$ 

```
Entrée
Saisir dans l'ordre croissant trois nombres entiers A, B, C
Traitement des données
    Affecter à M la valeur de A^2Affecter à N la valeur de B^2Affecter à X la valeur de M + NAffecter à Y la valeur de C<sup>2</sup>
Sortie
Si X = YAlors afficher "A, B, C est un triplet de Pythagore"
   Sinon afficher "A, B, C n'est pas un triplet de Pythagore"
  \mathsf{mtr\acute{e}e} and \mathsf{mtr\acute{e}e}\mathsf{A} \times \mathsf{B} = \mathsf{A}
```
1) Rédiger un programme (langage au choix) traduisant cet algorithme.

2) À l'aide d'une calculatrice programmable ou d'un logiciel, tester ce programme pour trouver quelques triplets de Pythagore.<br>
trouver quelques triplets de Pythagore.

# **Exercice 5 :**

Dans chacun des programmes suivants, les affichages en sortie de l'algorithme ont été Dans chacun des programmes suivants, les affichages en sortie de l'algorithme ont été supprimés.

1) Quel problème permet de résoudre cet algorithme ?

2) Compléter le programme par les affichages en sortie manquants.

3) A l'aide d'une calculatrice programmable ou d'un logiciel, tester ce programme pour différentes valeurs de A et B. Communicatiel, tester ce programmable ou de la ce programme pour logiciel, teste

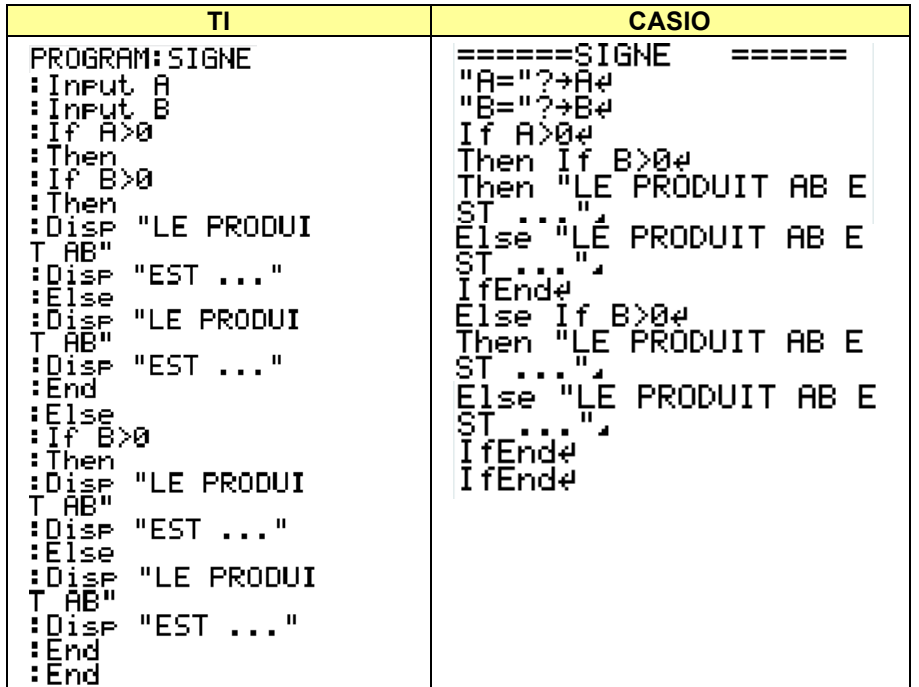

# **Exercice 6 :**

Ecrire et tester un programme qui affiche le plus grand de deux nombres saisis en entrée. En cas d'égalité, le programme doit le signaler.

# **Exercice 7 :**

Écrire et tester un programme qui demande en entrée à un client le montant total de ses achats.

En fonction de la somme dépensée, le programme affiche en sortie le prix à payer :

- *Yvan%Monka%– Académie%de%Strasbourg%– www.maths;et;tiques.fr* Si la somme dépensée est strictement inférieure à 75 €, il obtient 5 % de remise.
	- Si la somme dépensée est supérieure à 75  $\epsilon$ , il obtient 8 % de remise.

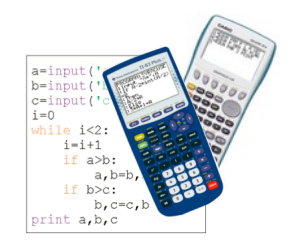

# FICHE n°5 : DECOUVRIR LES *BOUCLES*

Les boucles permettent de répéter des instructions.

# - Boucle **Tant que** :

On peut répéter les mêmes instructions tant qu'une condition reste vérifiée. En langage naturel, cela peut se présenter sous la forme suivante :

> **Tant que** *Condition est vraie* **Faire** *Instructions*

Exemple : **Tant que** *Le verre n'est pas plein* **Faire** *Verser de l'eau*

- Boucle **Pour** :

On peut répéter les mêmes instructions pour un nombre de répétitions prédéfini par une variable.

En langage naturel, cela peut se présenter sous la forme suivante :

**Pour** *Variable* **allant de** *Valeur début* **à** *Valeur fin* **Faire** *Instructions*

Exemple : **Pour** *Marche d'escalier* **allant de** *1* **à** *10* **Faire** *Monter sur la marche suivante*

# **Exercice 1 :**

On considère les algorithmes suivants donnés en langage naturel :

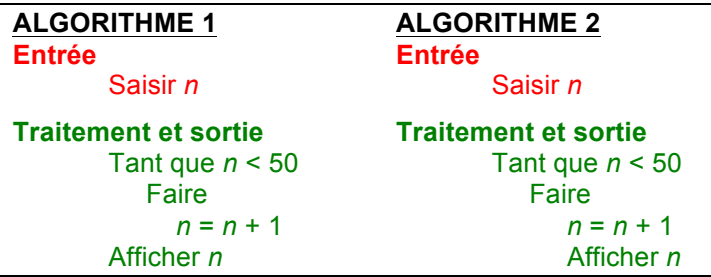

1) a) Pour *n* = 45 qu'affiche l'algorithme 1 en sortie.

- b) Même question pour  $n = 48,1$ .
- c) Même question pour *n* = 53.

2) Reprendre les questions 1 avec l'algorithme 2.

3) Quelle valeur de *n* faut-il saisir pour obtenir en sortie l'affichage suivant avec l'algorithme 2 : 44,3 45,3 46,3 47,3 48,3 49,3 50,3

# **Exercice 2 :**

On considère l'algorithme suivant donné en langage naturel :

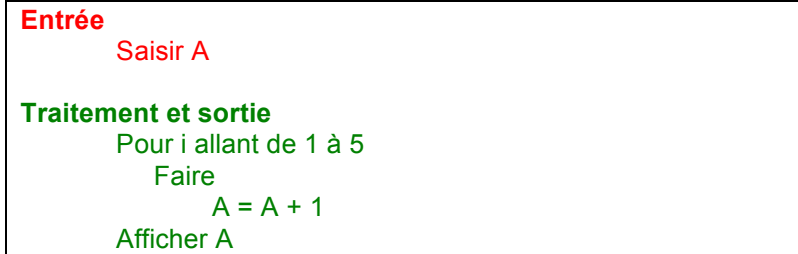

1) a) Pour A = 3 qu'affiche l'algorithme en sortie. b) Même question pour  $A = -4$ .

2) a) Quelle valeur de A faut-il saisir pour obtenir en sortie l'affichage suivant :

-5 b) Modifier l'algorithme pour qu'avec la valeur de A choisies dans la question précédente l'algorithme affiche en sortie : -9 -8 -7 -6 -5

# **Exercice 3 : La suite de Fibonacci**

On considère l'algorithme suivant donné en langage naturel :

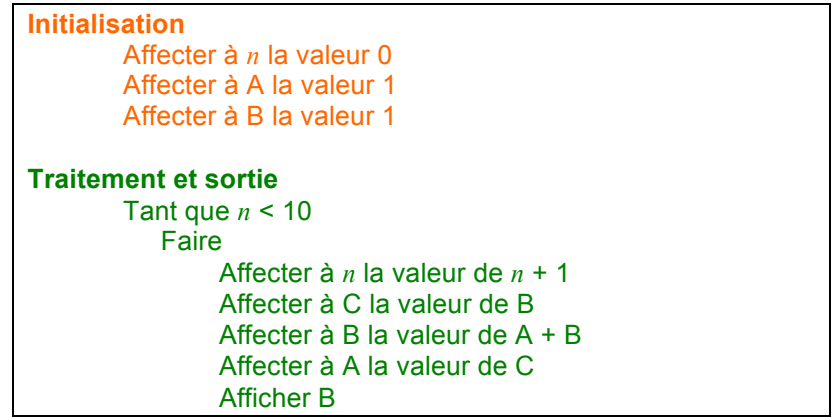

1) Recopier et compléter le tableau par les valeurs successives prises par A, B et C.

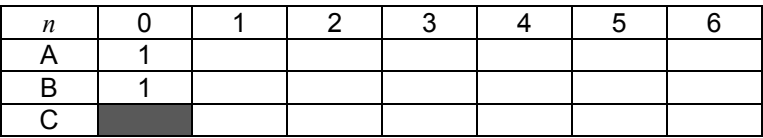

2) Quel est l'affichage à la sortie de l'algorithme ?

#### **Exercice 4 : Algorithme de …**

On considère l'algorithme suivant donné en langage naturel :

```
Entrée
       Saisir A, B, C
Initialisation
       Affecter à i la valeur 0
Traitement des données
       Tant que i < 2
           Faire 
                 Affecter à i la valeur de i + 1
               Si A > BAlors échanger les valeurs de A et B
               Si B > CAlors échanger les valeurs de B et C
Sortie
       Afficher A, B, C
```
1) Tester l'algorithme pour différentes valeurs de A, B et C.

2) Quel problème permet de résoudre cet algorithme ?

#### **Exercice 5 :**

On considère l'algorithme suivant donné en langage naturel :

```
Entrée
       Saisir N
Initialisation
       Affecter à S la valeur 0
Traitement des données
       Pour i allant de 1 à N
          Faire
                Affecter à S la valeur S + i
Sortie
       Afficher S
```
1) Tester l'algorithme pour différentes valeurs de N.

2) Quel problème permet de résoudre cet algorithme ?

#### **Exercice 6 :**

Rédiger en langage naturel un algorithme permettant de calculer le produit d'une suite d'entiers naturels successifs, le premier terme et le dernier terme de cette suite étant saisis en entrée.